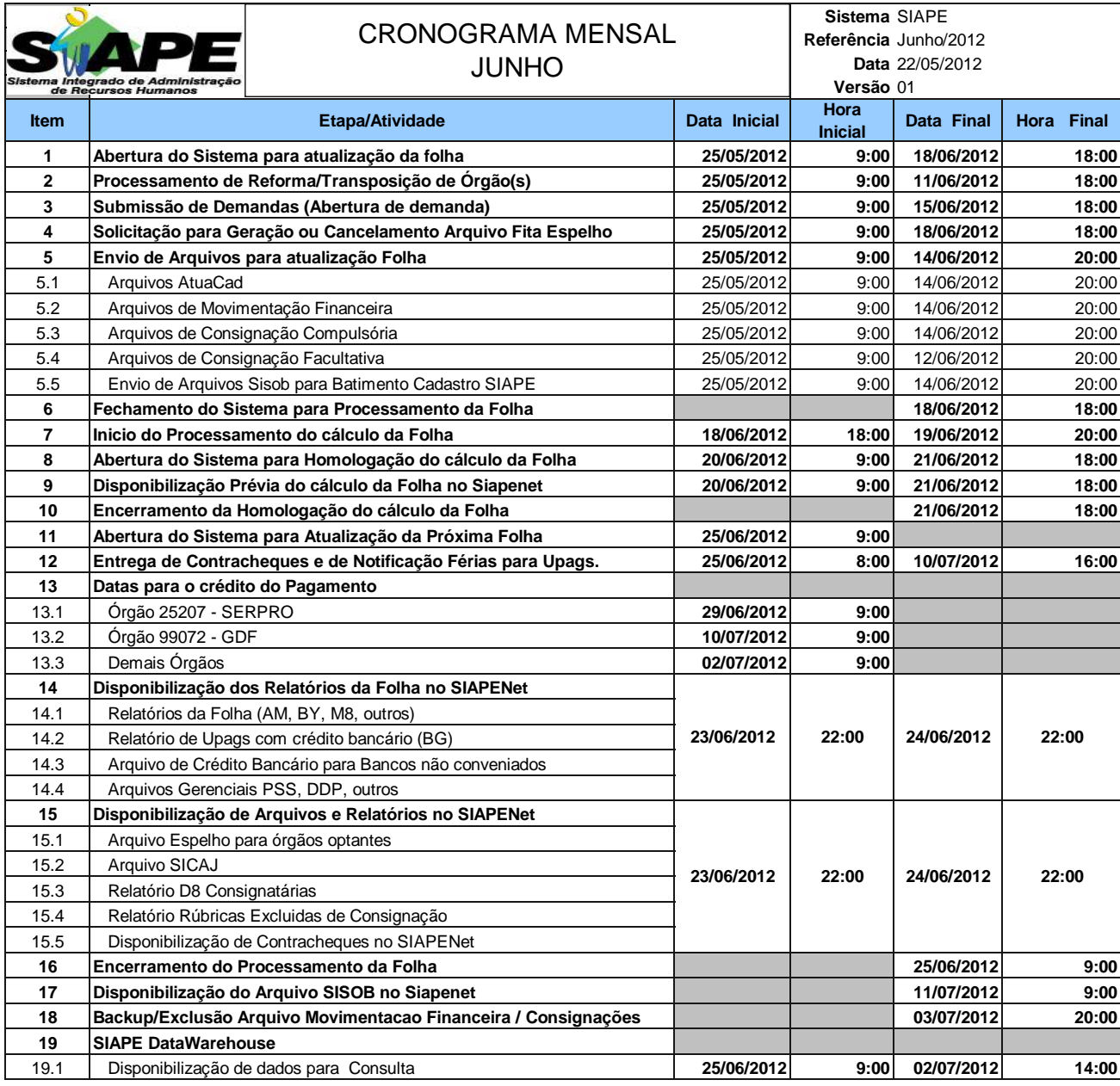

## **ATENÇÃO:**

**1. Os serviços SIAPE estarão disponíveis no período de atualização da folha conforme a seguir:**

**Até as 18:00 horas: 18 e 21/06/2012**

**Até as 19:00 horas** , nos demais dias no período de disponibilidade.

Não haverá rede SIAPE: Sábados,Domingos,Feriados e no Proces.Folha

**02, 03, 07, 09, 10, 16, 17, 19, 22, 23, 24 e 30/06/2012.**

**2. Srs. Gestores de Upags mantenha os dados cadastrais e financeiros atualizados a cada mês.**

**3 - NESTE MÊS TEREMOS PROCESSAMENTO DO ADIANTAMENTO DA GRATIFICACAO NATALINA**